<span id="page-0-0"></span>UNIVERSIDADE FEDERAL DE GOIÁS INSTITUTO DE INFORMÁTICA

ALLAN VIEIRA RIBEIRO

# Desenvolvimento de um sistema para classificação de grãos de milho em dispositivos móveis

Goiânia 2015

### ALLAN VIEIRA RIBEIRO

# Desenvolvimento de um sistema para classificação de grãos de milho em dispositivos móveis

Dissertação apresentada ao Programa de Pós–Graduação do Instituto de Informática da Universidade Federal de Goiás, como requisito parcial para obtenção do título de Mestre em Programa de Pós-Graduação em Ciência da Computação.

Ár<mark>ea de concentração:</mark> Ciência da Computação

Orientador: Prof. Leandro Luís Galdino de Oliveira

Goiânia 2015

Ficha catalográfica elaborada automaticamente com os dados fornecidos pelo(a) autor(a), sob orientação do Sibi/UFG.

Vieira Ribeiro, Allan Desenvolvimento de um sistema para classificação de grãos de milho em dispositivos móveis [manuscrito] / Allan Vieira Ribeiro. - 2015. li, 51 f.: il. Orientador: Prof. Dr. Leandro Luís Galdino de Oliveira. Dissertação (Mestrado) - Universidade Federal de Goiás, Instituto de Informática (INF) , Programa de Pós-Graduação em Ciência da Computação, Goiânia, 2015. Bibliografia. Inclui tabelas, algoritmos, lista de figuras, lista de tabelas. 1. Visão Computacional . 2. Milho. 3. Classificação. I. Luís Galdino de Oliveira, Leandro, orient. II. Título.

Todos os direitos reservados. É proibida a reprodução total ou parcial do trabalho sem autorização da universidade, do autor e do orientador(a).

#### **Allan Vieira Ribeiro**

Graduou-se em Engenharia de Software na Universidade Federal de Goiás. Durante a graduação foi desenvolvedor no projeto de pesquisa e desenvolvimento Prontuário Eletrônico do Paciente, representante estudantil no Conselho Diretor do Instituto de Informática e membro de movimentos estudantis.

Dedico este trabalho aos meus pais, minha família e amigos que sempre me apoiaram.

### Agradecimentos

Agradeço aos meus pais, Fátima Luiza Vieira Ribeiro e Zulmiro Aparecido Ribeiro, que mesmo de longe nunca deixaram de me apoiar, incentivar e aconselhar. Ao Prof. Dr. Leandro Luis Galdino de Oliveira, que durante esse período me orientou em relação à pesquisa e por seus ensinamentos que levarei por minha vida. Ao Sinibaldo Júnior, representante da empresa O Classificador, pelo apoio ao projeto e fornecimento das amostras de grãos. Aos meus amigos e colegas de mestrado Vinícius, Danilo, Inael, Rafael, Norton, Micael, Allan Kardec, Thamer que fizeram parte desse processo, pelos bate papos, conselhos, discussões e momentos de auxílio e apoio. Aos meus vizinhos e amigos Layanne, Poliana, Michelle, Nico e Lauri que sempre me estiveram ao meu lado durante esse período.

A paixão é o que nos ajuda nos tempos mais difíceis que poderiam tornar fracos homens fortes ou fazer você desistir.

Neil deGrasse Tysson,

.

#### Resumo

Vieira Ribeiro, Allan. Desenvolvimento de um sistema para classificação de grãos de milho em dispositivos móveis. Goiânia, 2015. [49p](#page--1-0). Dissertação de Mestrado. Instituto de Informática, Universidade Federal de Goiás.

Este trabalho propõe um método de classificação de grãos de milho de acordo com as leis definidas pelo Ministério da Agricultura, Pecuária e Abastecimento. Foi utilizada técnicas de processamento digital de imagens para desenvolvimento de um aplicativo móvel para realização da classificação após a captura da imagem dos grãos.

**Palavras–chave**

Visão Computacional, Milho, Classificação

### Abstract

Vieira Ribeiro, Allan. Mobile system for corn kernels classification. Goiânia, 2015. [49p](#page--1-0). MSc. Dissertation. Instituto de Informática, Universidade Federal de Goiás.

This work proposes a way to classify corn kernels according to the Ministério da Agricultura, Pecuária e Abastecimento's laws. It was used digital imaging processing techniques to develop a mobile application for doing the classification after capturing the corn kernels image.

#### **Keywords**

Computer Vision, Corn, Classification

## Sumário

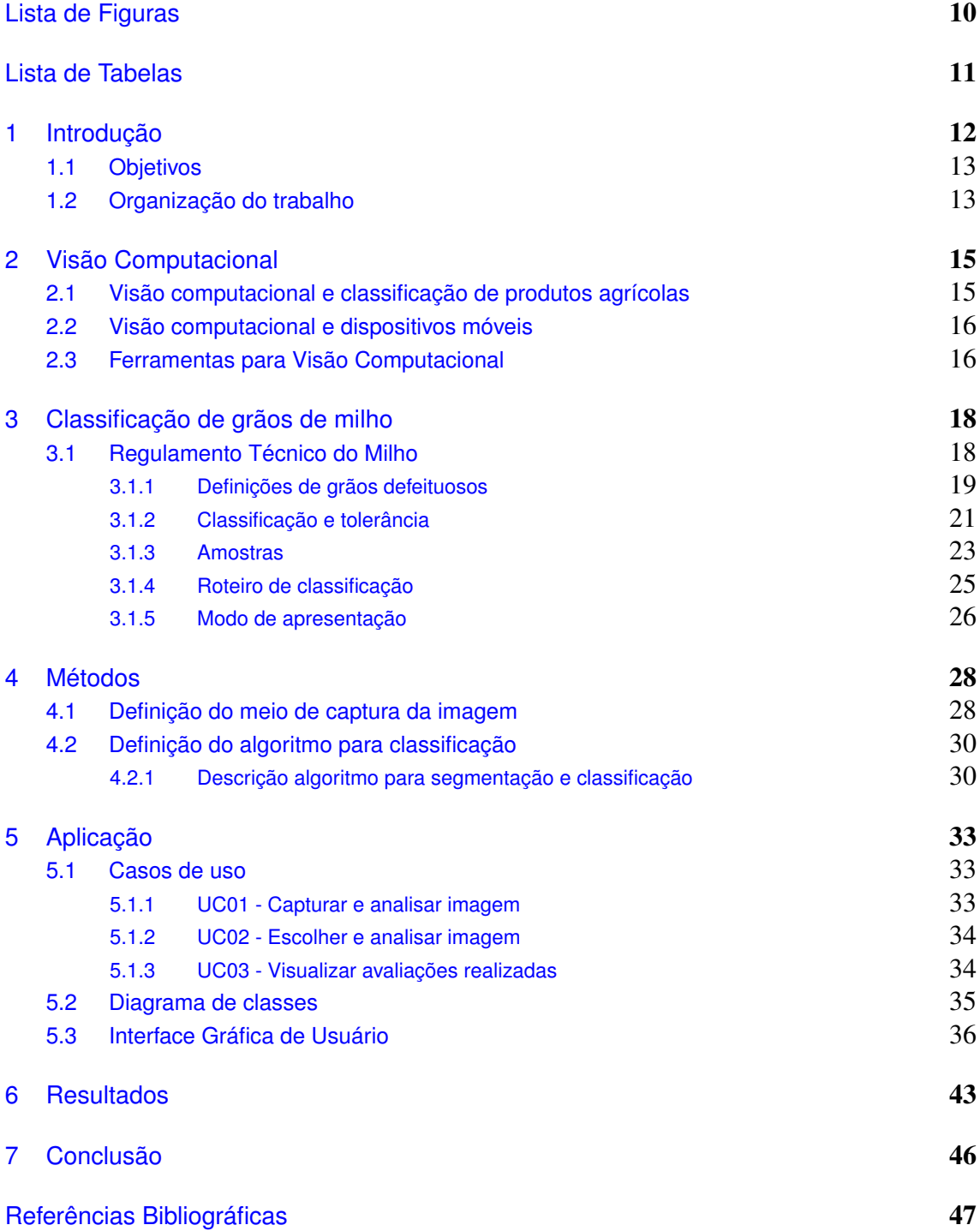

# Lista de Figuras

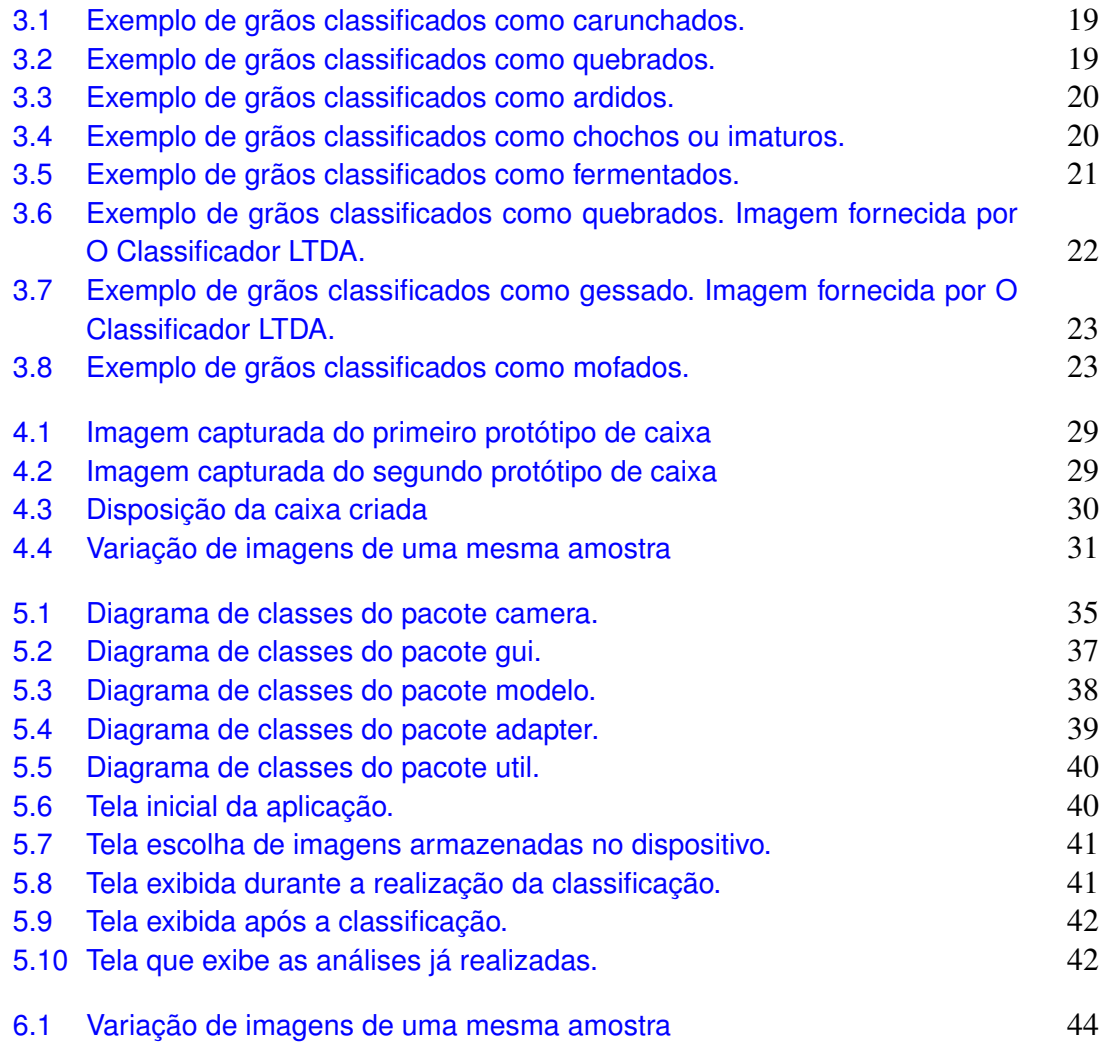

## Lista de Tabelas

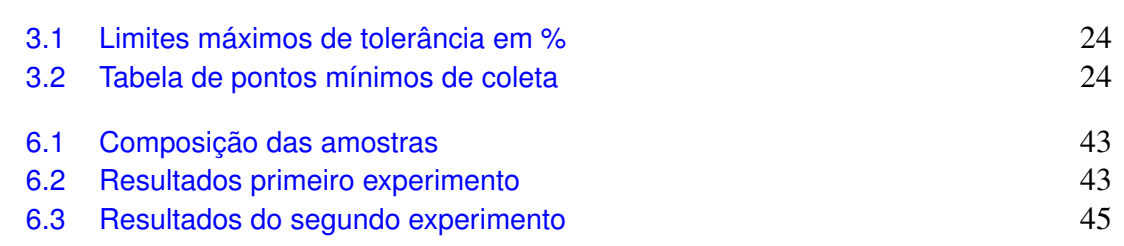

## CAPÍTULO 1

## <span id="page-14-0"></span>Introdução

De acordo com a Embrapa[\[11\]](#page--1-3) o Brasil é o terceiro maior produtor de milho do mundo, produzindo na safra 2011/2012 cerca de 72,731 milhões de toneladas de milho. Neste trabalho o milho é considerado o da espécie *Zea Mays L*, que correponde ao milho comum que é utilizado tanto para consumo humano (milho verde) quanto para consumo animal, com exceção do milho de pipoca que é uma subespécie do *Zea Mays L* conhecida como *Zea May everta (Sturtev)*.

A classificação de produtos vegetais e seus subprodutos é obrigatória e regulamentada pelo Ministério, da Agricultura, Pecuária e Abastecimento(MAPA) na definição da lei 9972 de 2000 [\[21\]](#page--1-21). Sendo a classificação realizada por entidades ou pessoas que possuem a autorização fornecida pelo MAPA. Para realização da classificação dos produtos vegetais, os classificadores se baseiam nas definições das Instruções Normativas criadas pelo MAPA que definem as regras para classificação para cada tipo de produto vegetal. Essa regras envolvem desde a posição de coleta das amostras de acordo com o tipo do meio de transporte, as características físicas que o produto apresenta, os tipos de classificação, a quantidade de tolerância de determinadas características e regras que variam de acordo com o tipo de produto vegetal que está sendo classificado. A classificação do milho dessa espécie é definida por duas Instruções Normativas: a Instrução Normativa Número 60 de 2011[\[25\]](#page--1-22) e a número 18 de 2012[\[26\]](#page--1-23).

Os tipos de grãos de milho que podem ser identificados nas amostras analisadas como grãos ou pedaços de grãos que se apresentam ardidos, chochos ou imaturos, fermentados, germinados, gessados, mofados, carunchados e quebrados. Além dos tipos de avaria a serem identificados a amostra pode conter matérias estranhas e impurezas. A definição e descrição da legislação e dos tipos de milho serão detalhados no Capítulo 3.

No método são utilizados técnicas de visão computacional e de processamento digital de imagens para realização da classificação em conjunto com um dispositivo móvel. Logo, com o método definido ele poderá auxiliar e agilizar a classificação dos grãos, sendo necessário a obtenção de uma foto com um dispositivo móvel e a realização da classificação gerando o resultado.

O uso da visão computacional foi escolhido para a classificação, pois, o seu uso

já é uma realidade na inspeção de produtos vegetais e de origem agrícola. De acordo com Patel et al.[\[29\]](#page--1-24) define a forma de inspeção da qualidade de alimentos e de produtos agrícolas como difícil e de um trabalho intensivo. Além disso, como na maioria dos casos de inspeção são feitas de forma manual e são não confiáveis por que a decisão humana para decisão humana na identificação de indicadores de qualidade é subjetiva e lenta. E descreve a visão computacional como sendo uma alternativa para inspeção objetiva, rápida, econômica e consistente para realização de classificação dos produtos agrícolas. De acordo com Brosnam et al.[\[3\]](#page--1-25) a visão computacional tem potencial para se tornar um componente vital de operações de processamento automatizado de alimentos. Sendo que estes algoritmos de visão computacional podem ser executados satisfatoriamente ao permitir a captura e processamento de imagens com um custo mais baixo e ainda com o bônus da mobilidade.

#### <span id="page-15-0"></span>1.1 Objetivos

Atualmente toda produção de milho brasileira deve ser avaliada de acordo com a legislação. Este processo é feito por pessoas treinadas e que podem ter uma avaliação subjetiva ao realizar a classificação do milho, como foi observado por Patel [\[29\]](#page--1-24) na Índia. Além disso, devido à grande quantidade de grãos comercializadas durante as safras muitas vezes as análises não possuem o mesmo critério de avaliação, o que pode prejudicar a classificação e consequentemente o preço do produto avaliado.

Desta forma este trabalho tem como objetivo elaborar um algoritmo de identificação e classificação de grãos de milho para definição de um método de classificação objetivo e com reprodutibilidade da classificação. Desta forma será possível averiguar se o algoritmo é capaz de realizar a classificação dos grãos de milho dentro das taxas de acerto definidas pelo governo. E se a classificação por meio de outros dispositivos gerada por outros profissionais deverão gerar resultados idênticos. Para verificar isso será criada uma aplicação que permitirá ao usuário capturar uma foto de determinada amostra e verificar a exibição dos resultados. Permitindo a verificação da reprodutibilidade da classificação.

## <span id="page-15-1"></span>1.2 Organização do trabalho

O trabalho é subdivido em 7 capítulos, sendo o primeiro a introdução. O Capítulo 2 descreve de forma aprofundada a legislação e regras vigentes utilizadas para a classificação de grãos de milho no Brasil. O Capítulo 3 é feito uma revisão da área de Visão Computacional e avanços na áreas de classificação de produtos vegetais. O Capítulo 4 apresenta o método utilizado e o algoritmo desenvolvido para a classificação. No Capítulo 5 é demonstrado o funcionamento da aplicação desenvolvida. O Capítulo 6 exibe

os resultados gerados com a execução do algoritmo e da solução proposta. O Capítulo 7 finaliza o trabalho, apresentando a conclusão e trabalhos futuros.

## CAPÍTULO 2

## <span id="page-17-0"></span>Visão Computacional

A Visão Computacional é a ciência e tecnologia de fazer máquinas enxergarem, sendo baseada com a teoria, projeto e implementação de algoritmos que podem processar dados visuais, reconhecer objetos, seguir e recuperar o seu formato e o leiaute espacial. [\[7\]](#page--1-26). Permitindo a análise automática de imagens ou vídeos de forma a obter informações e compreendimento do que está sendo analisado. Surgiu na década de 60 sendo inspirada principalmente pelos conceitos da visão humana. [\[9\]](#page--1-27) É aplicada em várias áreas da indústria permitindo a realização de inspeções automáticas ou auxílio na montagem de equipamentos. Essas aplicações podem ser utilizadas para verificar data de validade em produtos, auxiliar no posicionamento de componentes em linhas de montagem, identificação de placas de carros, cálculos distâncias utilizados em transmissões esportivas, detecção facial ou de digitais em equipamentos de biometria, identificação de ações em jogos de videogame entre uma infinidade de usos.

## <span id="page-17-1"></span>2.1 Visão computacional e classificação de produtos agrícolas

A utilização de visão computacional e de processamento de imagens para análise de alimentos como frutas, sementes, carne entre outros vem aumentando consideravelmente de acordo com Davies[\[8\]](#page--1-2). Além de produtos vegetais comuns, as técnicas também já foram aplicadas em alimentos regionais como Andrade[\[1\]](#page--1-28) que utilizou visão computacional para identificação de castanhas do Pará e para classificação das amêndoas. Há também vários métodos que foram utilizados para classificação de grãos.

Como o desenvolvido por Shahin et al.[\[31\]](#page--1-29) que analisou a uniformidade dos grãos de soja. Um método foi desenvolvido em para a inspeção da qualidade do feijão utilizando técnicas de visão computacional e processamento[\[2\]](#page--1-30). Kilic [\[19\]](#page--1-31) analisou a qualidade de grãos de milho utilizando a análise de cores. Assim como já foram realizadas classificações de acordo com a variedade de soja. Grãos de milho também já foram tiveram outras características identificadas por algoritmos de visão computacional. Visto

que é importante obter as propriedades físicas dos grãos para preservar a qualidadede Brosnan and Sun[\[4\]](#page--1-32).

#### <span id="page-18-0"></span>2.2 Visão computacional e dispositivos móveis

Atualmente a venda de smartphones com câmera vem crescendo a cada ano. De acordo com o Internacional Data Corporation, IDC Brasil, [\[15\]](#page--1-33) foram vendidos cerca de 54,5 milhões de smartphones no Brasil no ano de 2014, sendo considerado o quarto maior mercado do mundo. Isso demonstra a popularização de dispositivos móveis que possuem câmeras e a possibilidade de uso de aplicações disponíveis por meio centralizado. Dessa forma, com a difusão de dispositivos que contam com processamento e câmeras acoplados, várias aplicações que se baseiam no uso de processamento de imagens e visão computacional podem ser criadas e utilizadas por um número maior de pessoas. Tendo como exemplos de aplicações, o Instagram, Flickr, Photosynth e diversos aplicativos de câmera que aplicam diversos algoritmos embutidos para melhoria da qualidade das imagens. Há também aplicativos como o Eyenemia que através de uma foto do olho verifica se a pessoa possui anemia, pesquisadores de Harvard estão desenvolvendo um modo de reconstrução 3D de células por meio da câmera do celular para identificação de células cancerígenas.

Além da possibilidade de utilização de algoritmos novos equipamentos de hardware estão sendo desenvolvidos para utilização e criação de novas aplicações. Dentre eles temos a câmera Intel Realsense que vem embutida em determinados modelos de tablets, permitindo reconhecimento facial e de gestos além de mapeamento tridimensional de áreas. O Google, também desenvolveu o projeto Tango, acoplando duas câmeras capazes de realizar reconstrução tridimensional de ambientes e captura de movimentos.

### <span id="page-18-1"></span>2.3 Ferramentas para Visão Computacional

Atualmente há duas estratégias para implementação de sistemas com base em visão computacional, sendo a primeira a baseado na implementação dos algoritmos da área ou a utilização de bibliotecas ou sistemas que já implementaram estes algoritmos. A primeira opção se mostra interessante do ponto de entender o que cada algoritmo processa durante a execução, mas tem o custo de reinventar a roda. Já na segunda opção a maior vantagem é o reuso do código, permitindo que o foco seja no desenvolvimento da solução do problema e não em algoritmos já criados e testados.

De acordo com Dawson[\[9\]](#page--1-27) atualmente há diversos sistemas de alta qualidade que podem ser utilizados para o desenvolvimento de aplicações de visão computacional. Dentre esse sistemas dois se destacam o OpenCV e o MatLab. O MatLab fornece um meio rápido de prototipação e criação de soluções de visão computacional. Já o OpenCV é uma biblioteca para C/C++ com versõa para Python e Java, sendo possível a criação de aplicações no Windows, Linux, MacOS, Android e iOS.

Para o desenvolvimento deste trabalho foi definido a utilização da biblioteca OpenCV, devido à disponibilidade em dispositivos móveis, no caso Android e iOS, e a facilidade de portabilidade e reutilização de código entre diversas plataformas.

## <span id="page-20-0"></span>Classificação de grãos de milho

A classificação de grãos de Milho Brasil é definida por um conjunto de leis criada e regulamentadas pelo Ministério da Agricultura, Pecuária e Abastecimento. A Lei Ordinária 9972 de 2000 [\[21\]](#page--1-21) institui a classificação de produtos vegetais, subprodutos e resíduos de valor econômico. A classificação é obrigatória quando estes produtos são destinados diretamente para consumo humano, nas operações de comércio governamental e durante a importação nos portos, aeroportos e postos de fronteiras. Sendo o Ministério da Agricultura, Pecuária e Abastecimento responsável pela definição da organização, fiscalização e controle da classificação.

São autorizados para realização da classificação os Estados e o Distrito Federal, cooperativas agrícolas, empresas, bolsas de mercadorias, universidades e institutos de pesquisa devidamente credenciados ao Ministério da Agricultura, Pecuária e Abastecimento. Sendo que as pessoas físicas e jurídicas envolvidas no processo devem estar devidamente registradas no Cadastro Geral de Classificação. O não cumprimento da lei pode acarretar em advertência, multa, apreensão dos produtos, interdição do estabelecimento, suspensão ou cassação do credenciamento.

A Lei 9972 [\[21\]](#page--1-21) define de forma genérica como deve ser realizada a classificação de produtos vegetais. Para a classificação do milho da espécie *Zea mays L*. a Instrução Normativa  $N^{\circ}$  60 de 2011 [\[25\]](#page--1-22) define o Regulamento Técnico do Milho, juntamente com as atualizações da Instrução Normativa Nº 18 de 2012 [\[26\]](#page--1-23).

### <span id="page-20-1"></span>3.1 Regulamento Técnico do Milho

O Regulamento Técnico do Milho é definido na Instrução Normativa N <sup>o</sup>60 de 2011 [\[25\]](#page--1-22) publicada em 22 de dezembro de 2011 pelo Ministério da Agricultura, Pecuária e Abastecimento, tendo como objetivo definir o padrão oficial de classificação de milho brasileiro. Ao se referir a milho, serão considerados somente os da espécie Zea mays L.

#### <span id="page-21-0"></span>3.1.1 Definições de grãos defeituosos

Os grãos defeituosos são classificados em três grupos principais quebrados, carunchados e avariados. Os grãos carunchados são aqueles cujo o grão ou pedaços de grãos foram atacados por insetos tidos como pragas como na Figura [3.1.](#page-21-1) Grãos quebrados são os que vazam pela peneira de crivo de 5mm de diâmetro e ficam retidos na peneira de crivo de 3mm. Grãos avariados são aqueles cujo o ou pedaços de grãos que possuem características referentes à grãos ardidos, chochos ou imaturos, fermentados, germinados, gessados ou mofados. Os grãos avariados são subclassificados nas categorias definidas a seguir.

<span id="page-21-1"></span>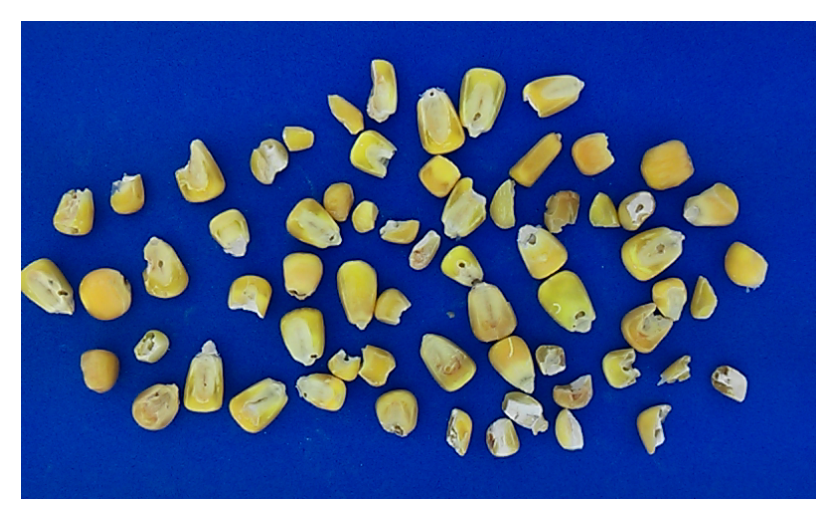

Figura 3.1: *Exemplo de grãos classificados como carunchados.*

<span id="page-21-2"></span>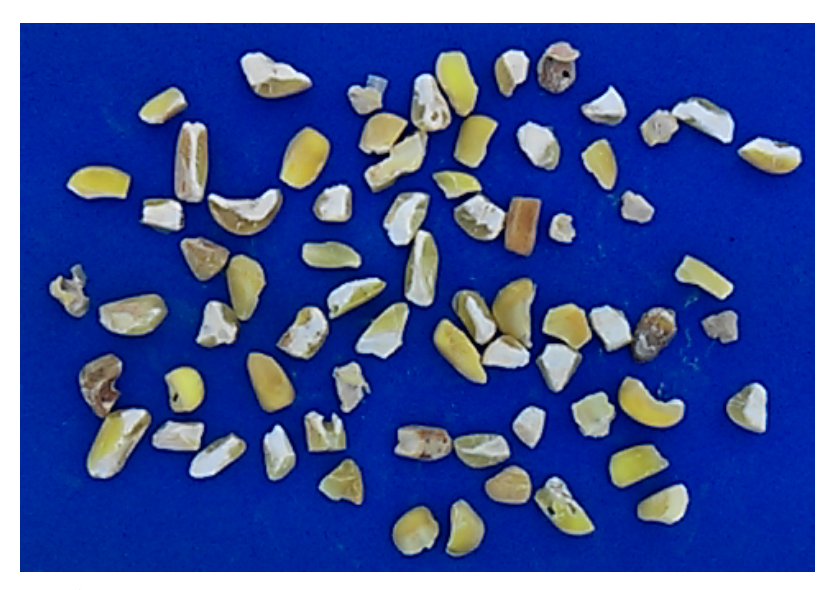

Figura 3.2: *Exemplo de grãos classificados como quebrados.*

• Grãos ardidos são os que apresentam escurecimento total causados pelo calor, umidade ou fermentação alcançando à totalidade do grão representados na Figura [3.3.](#page-22-0) Os grãos queimados são considerados ardidos devido ao aspecto parecido.

<span id="page-22-0"></span>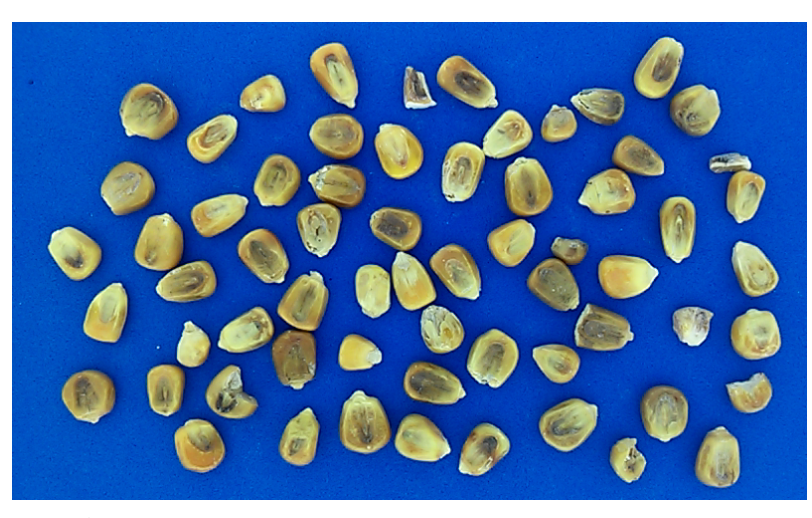

Figura 3.3: *Exemplo de grãos classificados como ardidos.*

<span id="page-22-1"></span>• Grãos chochos ou imaturos os que não possuem massa interna, são mais duros e se apresentam enrugados devido ao desenvolvimento incompleto, vide Figura [3.4.](#page-22-1) Grãos pequenos e os de endosperma córneo são considerados normais.

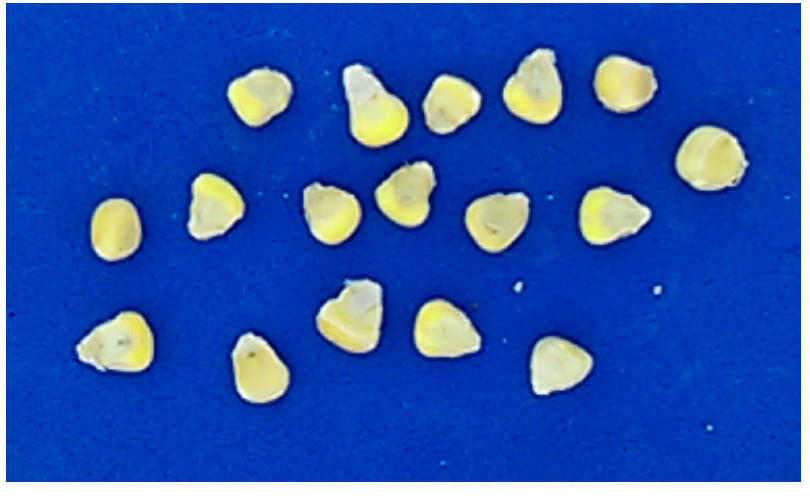

Figura 3.4: *Exemplo de grãos classificados como chochos ou imaturos.*

- Grãos fermentados são os que possuem escurecimento parcial do germe ou do endosperma sendo causados pelo calor ou processo fermentativo como visto na Figura [3.5.](#page-23-1) Grãos parcialmente queimados são considerados fermentados devidos às semelhanças aparentes. Enquanto os grãos que apresentarem plúmula roxa não são considerados defeituosos.
- Grãos germinados são os que apresentam início de germinação, como apresentado na Figura [3.6.](#page-24-0)
- Grãos gessados são os que sofreram alteração na cor, tornando se esbranquiçados como o interior com cor e aspecto de gesso, como os da Figura [3.7.](#page-25-1)

<span id="page-23-1"></span>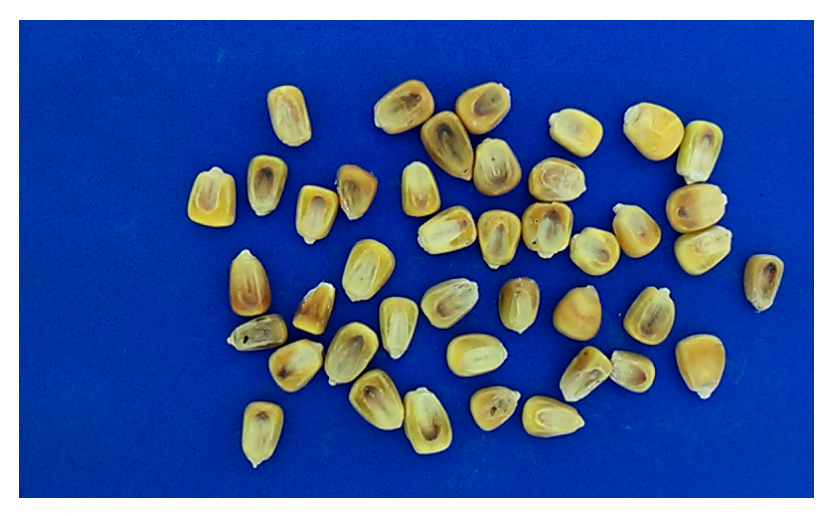

Figura 3.5: *Exemplo de grãos classificados como fermentados.*

• Grãos mofados são os que apresentam contaminação de fungos, como mofo ou bolor que são visíveis a olho nu, assim como grãos de milho que possuem coloração esverdeada ou azulada no germe. Como os grãos apresentados na Figura [3.8](#page-25-2)

#### <span id="page-23-0"></span>3.1.2 Classificação e tolerância

Os requisitos de qualidade são definidos de acordo com o formato, coloração do grão e dos limites tolerados definidos. Sendo o milho classificado de em Grupos, Classes e Tipos. O milho poderá ser classificado em um dos Grupos abaixo de acordo com o formato do grão.

- Duro, quando a amostra possuir 85% do peso dos grãos apresentando o endosperma córneo, com aspecto vítreo e ovalado, com a coroa convexa e lisa em relação ao formato.
- Dentado, quando a amostra possuir 85% do peso dos grãos com consistência total ou parcialmente farinácea. Quanto ao formato a coroa apresenta uma reentrância acentuada.
- Semiduro, quando no mínimo 85% do peso de grãos ficar com formato entre o duro e dentado.
- Misturado, quando não se encaixar em nenhum dos grupos citadas acima.

Em relação à coloração do grão a amostra de milhos será classificada de acordo com as seguintes classes:

• Amarela, quando a amostra contém no mínimo 95% do peso de grãos amarelo, amarelo pálido ou amarelo alaranjado. O grão com coloração ligeiramente vermelha ou rósea também é considerado na classe amarela.

<span id="page-24-0"></span>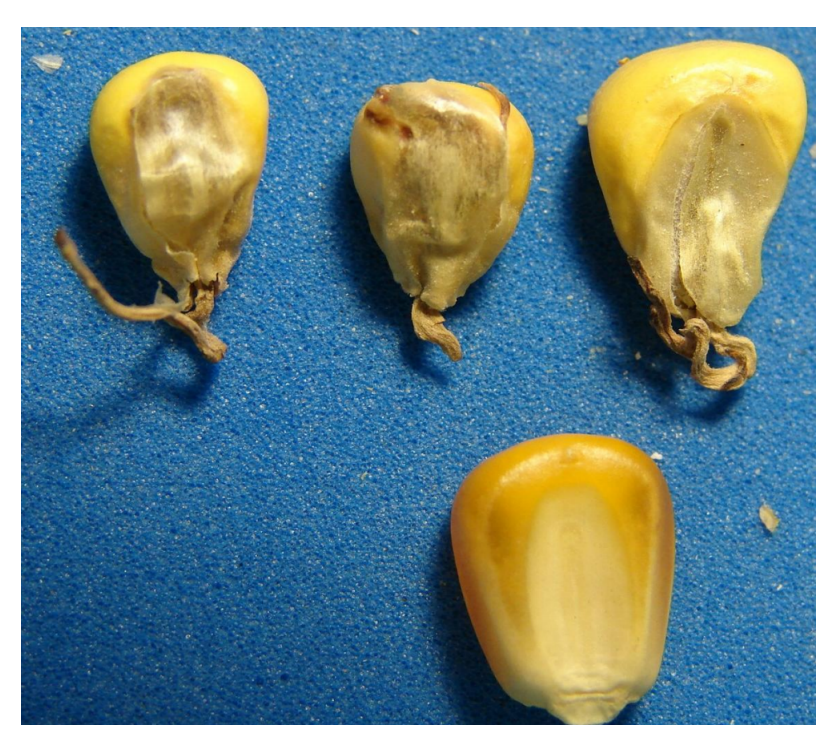

Figura 3.6: *Exemplo de grãos classificados como quebrados. Imagem fornecida por O Classificador LTDA.*

- Branca, quando a amostra possuir 95% do peso de grãos com coloração branca, marfim ou palha.
- Cores, quando a amostra possuir no mínimo 95% do peso de grãos de coloração uniforme, mas de classes diferentes.
- Misturada, quando não se encaixar em nenhuma das classes citadas acima.

O milho será classificado em relação ao Tipo de acordo com os limites de tolerância definido na Tabela [3.1.](#page-26-0) O milho que se enquadra no Fora de Tipo por meio dos grãos ardidos, total de avariados ou carunchados poderá ser comercializado como se apresenta se for identificado como Fora de Tipo ou se for rebeneficiado. Caso seja enquadrado por meio de grãos quebrados e impurezas, o milho não poderá ser comercializado como está, somente após o rebeneficiamento para enquadramento em determinado tipo. O milho em que for encontrado insetos vivos ou outras pragas não poderá ser comercializado, devendo ser expurgado antes da comercialização.

O milho que estiver em mau estado de conservação (como mofo ou fermentação), com presença de sementes tratadas ou tóxica, com odor impróprio e com valores de classificação acima dos limites definidos na Tabela [3.1](#page-26-0) serão desclassificados e terão a comercialização proibida. A unidade classificadora é responsável por emitir o Laudo de Classificação definindo o produto como Desclassificado. A Superintendência Federal da Agricultura, Pecuária e Abastecimento é responsável por adotar as providências cabíveis em relação ao produto. Além disso o MAPA poderá fazer outras análises independente-

<span id="page-25-1"></span>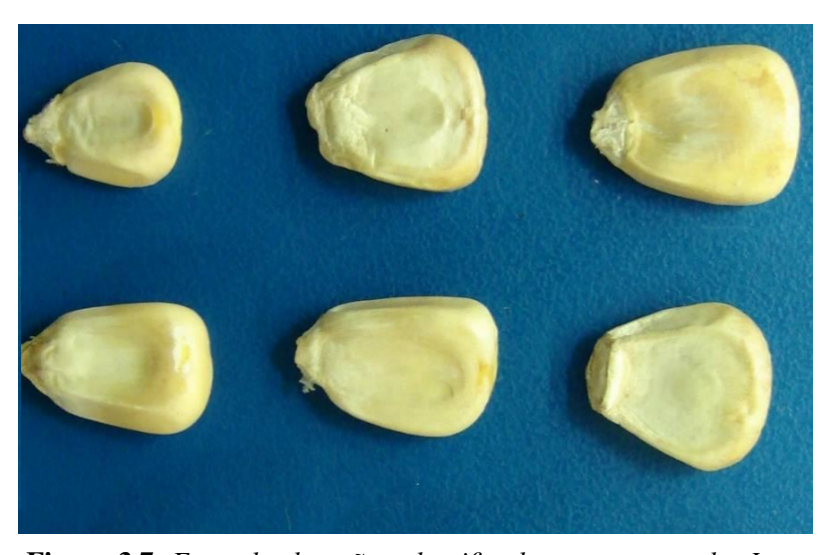

Figura 3.7: *Exemplo de grãos classificados como gessado. Imagem fornecida por O Classificador LTDA.*

<span id="page-25-2"></span>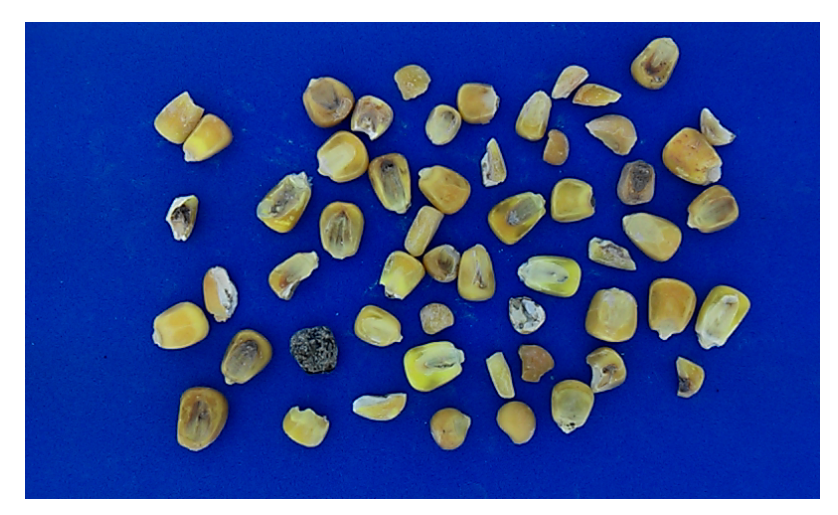

Figura 3.8: *Exemplo de grãos classificados como mofados.*

mente do resultado da classificação. O milho deve estar fisiologicamente desenvolvido, são, limpo, seco e de acordo com os limites de tolerância, tendo até 14% de umidade. Se o milho apresentar umidade superior a esse valor, ele poderá ser comercialização desde que esta informação esteja descrita no Documento de Classificação.

#### <span id="page-25-0"></span>3.1.3 Amostras

As amostras coletadas para a classificação deverão conter que servirão de base para a realização da classificação, deverão conter os dados de identificação do interessado, do lote ou volume e sua origem. Sendo o proprietário o responsável pela identificação. A pessoa física ou jurídica que fez a coleta da amostra responderá pela representatividade da amostra. Na classificação do milho importado e na classificação de fiscalização, o detentor da mercadoria devem propiciar as condições necessárias para a classificação.

<span id="page-26-0"></span>

| Enquadramento | Grão<br>Avariados |       | Grão Quebrados | Matérias<br>Estranhas<br>e Impurezas | Carunchados |
|---------------|-------------------|-------|----------------|--------------------------------------|-------------|
|               | Ardidos           | Total |                |                                      |             |
| Tipo 1        | 1,00              | 6,00  | 3,00           | 1,00                                 | 2,00        |
| Tipo 2        | 2,00              | 10,00 | 4,00           | 1,50                                 | 3,00        |
| Tipo 3        | 3,00              | 15,00 | 5,00           | 2,00                                 | 4,00        |
| Fora de Tipo  | 5,00              | 20,00 | Maior que 5,00 | Maior que 2,00                       | 8,00        |

Tabela 3.1: *Limites máximos de tolerância em %*

A amostragem em meios de transporte rodoviário, ferroviário e hidroviário deve ser feita em pontos distribuídos de forma uniforme de acordo com a Tabela [3.2.](#page-26-1) As profundidades de coletas devem atingir o terço superior, o meio e o terço inferior da carga, com uma quantidade mínima de 2 Kg de grãos. O total de produto coletado deverá ser homogeneizado, quarteado e reduzido em, no mínimo, 4 kg para gerar 4 vias de amostras, constituídas de, no mínimo, 1kg. Quando os grãos estiverem em movimentação deve-se coletar 500 gramas nas correias transportadoras, com o mínimo de 10 quilos colhidos de cada fração de no máximo 500 toneladas e em espaços de tempos iguais em função da vazão dos grãos. Os 10 quilos colhidos de cada fração devem ser homogeneizados e reservados para compor a amostra que é analisada a cada cinco mil toneladas do lote. Deve-se juntar dez amostras parciais que serão reduzidas a 4 quilos compondo 4 amostras de no mínimos 1 quilo que representarão o lote. Esta forma de amostragem deve ser utilizada nos casos em que a coleta de amostras é feita em armazéns graneleiros e silos. Quando a amostragem é realizada em armazéns tradicionais com o produto ensacado a coleta deverá ser feita no mínimo em 10% dos sacos, coletando no mínimo 30g por saco até obter o mínimo de 10 quilos. Ao obter as amostras essas deverão ser homogeneizadas e reduzidas em no mínimo 4 amostas de 1 quilo que representarão a amostra do lote.

<span id="page-26-1"></span>

| Quantidade do produto que   | Número mínimo de pontos |  |  |
|-----------------------------|-------------------------|--|--|
| constitui o lote(toneladas) | a serem amostrados      |  |  |
| Até 15 toneladas            | 5                       |  |  |
| De 15 até 30 toneladas      |                         |  |  |
| Mais que 30 toneladas       |                         |  |  |

Tabela 3.2: *Tabela de pontos mínimos de coleta*

Após a separação das amostras para classificação elas deverão ser bem armazenadas, autenticadas e identificadas. Após isso, cada amostra terá uma destinação uma delas é utilizada para a classificação, outra amostra é disponibilizada ao interessado, outra é utilizada para atender pedidos de arbitragem e a última é destinada ao controle de qualidade da Entidade Credenciada. Já para amostras coletadas para classificação de fiscalização elas deverão ser armazenadas, autenticadas e identificadas. Sendo que uma amostra é utilizada para classificação de fiscalização, outra é disponibilizada ao fiscalizado, outra é para atender pedidos de perícia e a última é uma amostra de segurança, caso uma das amostras seja inutilizada ou seja necessário a realização de análises complementares.

Quando a amostra for coletada e enviada pelo interessado todos os procedimentos do regulamento para amostragem deverão ser cumpridas. O que sobrar do processo de amostragem deve ser recolocado no lote ou devolvido ao interessado. Os responsáveis pela classificação não são obrigados a recompor ou ressarcir o produto que foi utilizado para separação das amostras e utilizado na classificação.

#### <span id="page-27-0"></span>3.1.4 Roteiro de classificação

A classificação deve seguir um procedimento básico, o primeiro passo é verificar se a amostra apresenta alguma situação que a desclassifica. Caso isso ocorra deve ser emitido o Laudo de Classificação enquadrando o produto como Desclassificado e comunicar o fato à Superintendência Federal de Agricultura, Pecuária e Abastecimento - SFA.

O segundo passo é realizado se o produto está em condições para ser classificado. Caso esteja deve se utilizar uma amostra de no mínimo 1 quilo, homogeneizá-la e reduzila até a obter aa amostra de trabalho, de no mínimo 250 gramas, pesada em balança e tendo o peso anotado para a realização dos cálculos de tolerância.

O terceiro passo é separar uma subamostra sem matérias estranhas e impurezas do restante da amostra de classificação para determinar o percentual de umidade. O peso da subamostra deve estar de acordo com o suportado pelo equipamento para o cálculo da umidade. Sendo esse valor anotado no laudo de classificação.

O quarto passo é verificar se na amostra de trabalho, de no mínimo 250 gramas, há grão quebrados ou impurezas. Para realização da separação deve se utilizar peneiras com crivos circulares de 5 e 3 milímetros de diâmetros dispostas uma sobre a outra. A amostra de trabalho é colocada na peneira superior contendo os crivos de 5 milímetros e durante 30 segundos as peneiras são movimentadas. As matérias estranhas e impurezas que estão na peneira de 5 e 3 milímetros deverão ser catados manualmente e adicionadas as que vazaram na peneira de 3 milímetros. Os grãos que ficarem retidos na de 3 milímetros são considerados quebrados sendo pesados e registrados no laudo de classificação. Se houver dúvida em relação a algum tipo de defeito o grão deverá ser cortado.

O quinto passo é separar os grãos com defeito e pesá-los isoladamente e fazer o registro no Laudo do peso e do percentual de defeitos encontrados. O resultado é expresso em duas casas decimais e a conversão é feita utilizando a fórmula [3-1.](#page-28-1) Onde defeito(g) é o peso de grãos com determinado defeito e amostra(g) é o peso da amostra de trabalho em gramas sem contabilizar as matérias estranhas e impurezas.

<span id="page-28-1"></span>
$$
\frac{defeito(g) * 100}{\text{amostra}(g)}\tag{3-1}
$$

O sexto passo é enquadrar o produto a um tipo levando em consideração os valores encontrados e as tolerâncias permitidas definidas na Tabela [3.1.](#page-26-0) Caso seja identificado mais de um defeito será contabilizado somente o mais grave. Seguem os defeitos em ordem decrescente de gravidade: mofado, ardido, fermentado, germinado, carunchado, chocho ou imaturo e gessado. Devendo enquadrar o produto em relação ao tipo inferior encontrado.

O sétimo passo é para a determinação do grupo do milho. Para isso deve-se separar os grãos inteiros e perfeitos, pesar e anotar o resultado no Laudo de Classificação sendo este utilizado para o cálculo do percentual de cada grupo. A amostra deve ser classificada de acordo com os formatos e consistências definidas em [3.1.2.](#page-23-0) Após a separação deve ser calculado o percentual de acordo com a fórmula [3-2](#page-28-2) onde grupo(g) corresponde ao peso em gramas de cada grupo e amostra(g) o peso total da amostra em gramas. E os resultados calculados deverão constar no Laudo de Classificação.

<span id="page-28-2"></span>
$$
\frac{grupo(g) * 100}{amostra(g)}\tag{3-2}
$$

O oitavo passo para a determinação da classe do milho. A amostra de trabalho deve ser agrupada novamente após a separação por grupos, ter o peso medido e registrado no Laudo de Classificação. Após isso os grãos deverão ser separados por meio da sua coloração de acordo com as regras definidas na seção [3.1.2.](#page-23-0) E ter o percentual de grãos pertencentes a cada classe de acordo com a fórmula [3-3](#page-28-3) onde classe(g) corresponde ao peso em gramas de cada classe e amostra(g) o peso total da amostra em gramas. Os resultados com o percentual de cada classe devem ser registrados no Laudo de Classificação.

<span id="page-28-3"></span>
$$
\frac{classe(g) * 100}{amostra(g)}\tag{3-3}
$$

E para finalizar caso o milho seja considerado como Fora de Tipo ou Desclassificado, fazer constar no Laudo de Classificação os motivos que determinaram tais enquadramentos, bem como os percentuais que constituem o Grupo ou a Classe Misturada, quando for o caso. Concluir o preenchimento do Laudo de Classificação e revisar, datar, carimbar e assinar o Laudo de Classificação.

#### <span id="page-28-0"></span>3.1.5 Modo de apresentação

Tanto no acondicionamento e quanto no modo de apresentação do milho, este poderá apresentar-se a granel ou embalado. As embalagens utilizadas no acondicionamento do milho deverão ser de materiais apropriados e as especificações quanto ao material, à confecção e à capacidade das embalagens utilizadas no acondicionamento do milho devem estar de acordo com a legislação específica. As especificações de qualidade do milho devem estar em consonância com a Instrução Normativa  $N^{\circ}60[25]$  $N^{\circ}60[25]$ . No documento de classificação do milho importado, além das informações relativas à qualidade, devem constar as informações de país de origem, lote, nome empresarial, registro no Cadastro Nacional de Pessoa Jurídica (CNPJ) ou registro no Cadastro de Pessoa Física (CPF) e o endereço do importador.

## <span id="page-30-0"></span>Métodos

Foi desenvolvido um método para captura de imagem dos grãos de milho com a menor interferência do ambiente. Com a definição do ambiente utilizado para a captura, foi inicializada a criação do algoritmo para a separação dos grãos e a classificação dos grãos em normais(sadios), quebrados e carunchados. Nas seções a seguir serão detalhados os passos utilizados para a O método desenvolvido consiste em adquirir uma imagem através da aplicação desenvolvida para dispositivos móveis com sistema operacional *Android*. Após a aquisição da imagem é já é iniciada a execução do algoritmo para classificação e ao final desta já é possível visualizar os resultados.

### <span id="page-30-1"></span>4.1 Definição do meio de captura da imagem

Para a captura da imagem para a classificação foram realizados várias formas de captura até a definição do método com melhores resultados. A ideia inicial foi criar uma caixa, para aquisição da imagem com o mínimo de ruído e de influências do ambiente externo.

A primeira caixa criada foi inspirada no equipamento criado por *Mladenov et al.* [\[27\]](#page--1-34). Esse equipamento era composto por duas lâmpadas fluorescentes circulares dispostas na parte inferior e superior. Os grãos ficavam dispostos dentro da circunferência da lâmpada inferior e a câmera da superior. O equipamento derivado, ao contrário do definido por *Mladenov* poderia sofrer interferências externas, para isso foi decidido o uso de uma caixa de papelão coberta internamente por papel branco e possuía uma lâmpada fluorescente circular de 22 *Watts* no topo da caixa, onde ficava o espaço para captura da câmera. Para facilitar o trabalho, foi criada uma bandeja na caixa que permitia a troca de amostra de forma simples. Na imagem Figura 1 [4.1,](#page-31-0) temos um exemplo da imagem captura utilizando a primeira caixa. Os principais problemas encontrados foram o vazamento de luz pelos cantos, que ficavam com cores destoantes do resto da imagem, geração de sombra em diversas posições de um grão e fundo branco era bem parecido com partes do grão de milho que tinham a mesma tonalidade

<span id="page-31-0"></span>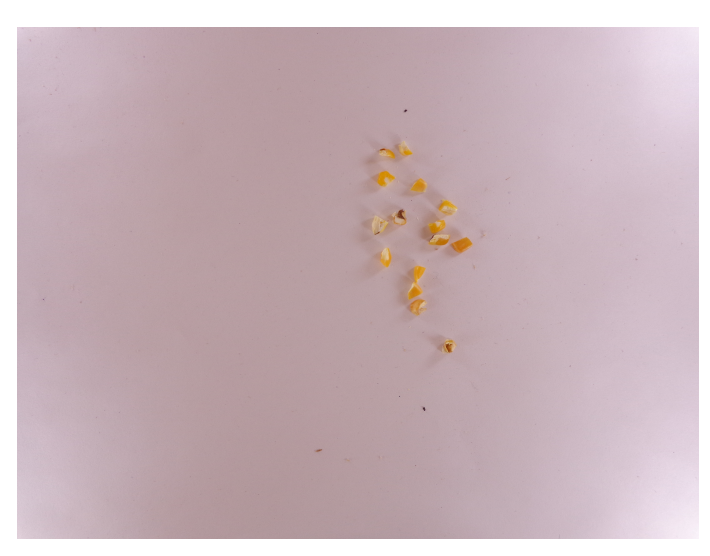

Figura 4.1: *Imagem capturada do primeiro protótipo de caixa*

Após os resultados pouco satisfatórios do primeiro protótipo, foi criado o segundo com inspiração no equipamento criado por *Kiliç et al.* [\[19\]](#page--1-31), nele há quatro lâmpadas fluorescentes no topo de uma caixa fechada, contendo somente o orifício para inserção da câmera e o espaço inferior para movimentação da bandeja para inserção dos grão. O protótipo criado utilizou quatro lâmpadas fluorescentes, de 15 *Watts* cada, posicionadas na parte inferior da caixa e para a luz não incindir diretamente nos grãos foi criado uma área elevada. A caixa possui o orifício na parte superior e internamente foi empacotada em branco para auxiliar na dispersão da luz. Para resolver o problema da cor de fundo foi utilizado um fundo azul no lugar do branco, visto que essa cor é utilizada atualmente para facilitar o contraste em laboratórios de classificação. Na Figura [4.2](#page-31-1) temos a imagem capturada sem os problemas identificados no protótipo 1. Após teste e definição da forma de captura da imagem foi escolhida o segundo protótipo para uso.

<span id="page-31-1"></span>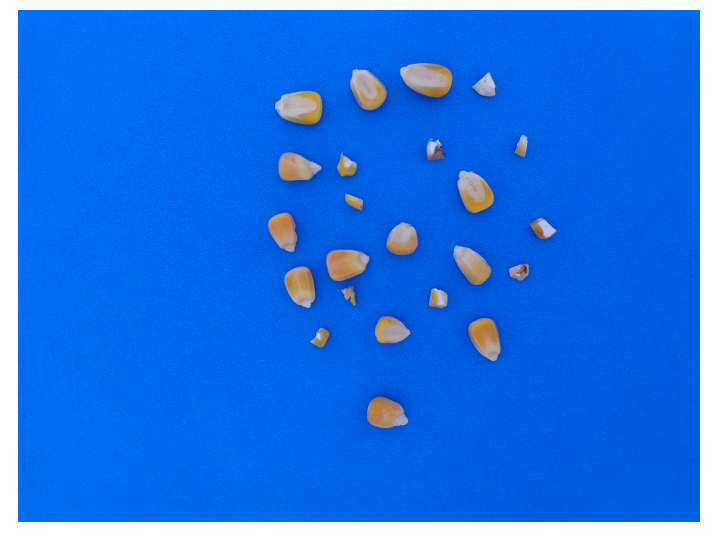

Figura 4.2: *Imagem capturada do segundo protótipo de caixa*